# **Sprint Evaluation**

### **What is the progress of your project in this sprint?**

In this sprint, progress of developing our application keeps continuing as it was planned.We dealed with different parts of the project and we overcame different hard tasks while developing application. In the beginning of each week of the Sprint 2, each one of us had researched to overcome the tasks which we had done. Before starting sprint 2, we have already specified our tasks in our startup document. The goals which were to be achieved up to sprint 2 are done in our schedule. In addition to our specified tasks, we have done additional tasks like database designation. In the end of the sprint 2, we were able to see the overall data structure of our project so that we have created Entity Relationship and Class Diagram. We have showed static view of our application in our class diagram and database relations on ER diagram. In the first retrospective report, we have specified that we may revise the tasks on the sprint 2 and maybe we could do some of tasks which are told to be done in sprint 3. For example, database revision with respect to phone numbers which is told to be done in sprint 3 has been done already in sprint 2. In addition , in the first retrospective report we had stated that using sqlite which is androids' self database is redundant. However, in this sprint 2 we have realized that, when we fetch all data from our server database the application dramatically slows down. Instead of this approach, in this sprint we have decided to use sqlite to store instant data which application consumes. By doing so, we will not need every data in the server database,we will use server database only when user updates the information in the application. Furthermore, we have integrated Google Cloud Messaging which is a third party cloud for chat activity. GCM is a free service which mediates between server database and android clients to send and get messages.

### **What goals are achieved? What problems are overcome?**

We have encountered different kinds of problems in our progress and many of them are overcome by now. In improvement stage, later on, we will encounter so many problems.Up to now, the problems we have encountered were to create Android List Views and Layouts, verifying the phone number verification , scaling photos without reducing the resolution too much.First problem is the creating a list view to place the all registered users by fetching the users from our database. In the beginning of this task, fetching those datas and placing on the Listview was not synchronized. Before fetching data we were trying to show those data in the listview, we have overcomed this problem by synchronizing the fetch process and show process.Moreover, phone number verification was really exhaustive task because to verify the phone number in real time was handled with SDK named SYNC.If we use this SDK,the size of the application would increase dramatically and using this SDK is non-free.After recognizing this problem,we decided to use SMS system.Phone number verification was done with SMS in the following scenerio.To verify the phone number,Android send a SMS message to user's phone with the phone number of that user.We checked on the Android Side if the phone number in the sended message equals to that user's phone then phone number verified.This is our solution for verifying the phone number.In addition to those problems,scaling the user profile photos without resolution was exhaustive task because there is not any library for reducing those photos without reducing the resolution of photos.The solution for this problem is to scale the bitmaps of the photos and send those bitmaps byte by byte.This is the technique like Whatsapp.Those are our problem for this sprint.

Up to the end of Sprint2,

- Registration with phone number was achieved.
- Sending and accepting friend requests was completed and also tables for achieving friend relations was created.
- Integration Google Cloud Messaging registration and phone number verification system has been done.
- User profile pictures scaled by 80 like Whatsapp without reducing the resolution too much on the Android Side for minimizing the time while uploading to our server.After scaling on Android Side ,sending photos to the server has been achieved.For Instance,time for uploading a photo with size 2MB is about 1 sec.
- Creating GCM structure and integrating that structure to our system has been done.Moreover, registering the user to that system with unique registration ID has been achieved.
- Creating chat interface with chat bubbles are achieved. Received and sended messages are shown in this Interface.
- Message flowing between registered users is the main part of Google Cloud Messaging.Sending message is done with the relation between PHP and Android Java Files.Furthermore, capturing sended messages on the Android side is done with the helper Java class such as broadcast receiver.

#### **If you are updating your plans what are your justifications?**

Up to now, we have achieved the tasks in sprint 1 and sprint 2. Although there are small changes in our plans like deciding to use sqlite again, we haven't changed our overall structure of our application. Justification for using sqlite again is described in the progress part. Apart from that, there is no dramatic change.

### **Team evaluation**

**How well your is team working together? How many meetings did you hold? Are you planning any changes in your cooperation strategy? Which work is completed by which member (in a Gannt chart)?**

For the second sprint, we did not change the way that we work. We have been handling our obligations by selecting appropriate tasks for ourselves. We continue our meeting with our assistant on thursday 4:00 pm as scheduled. With our supervisor we have set the meeting time on thursday 2:00 PM in every week.

We have learnt using gitlab in sprint 2 and we have pushed our master project to gitlab. Before that, we had to integrate the project by hand. This approach developed productivity of our team working. Since our project is an idea project, we are not planning to change in cooperation strategy.

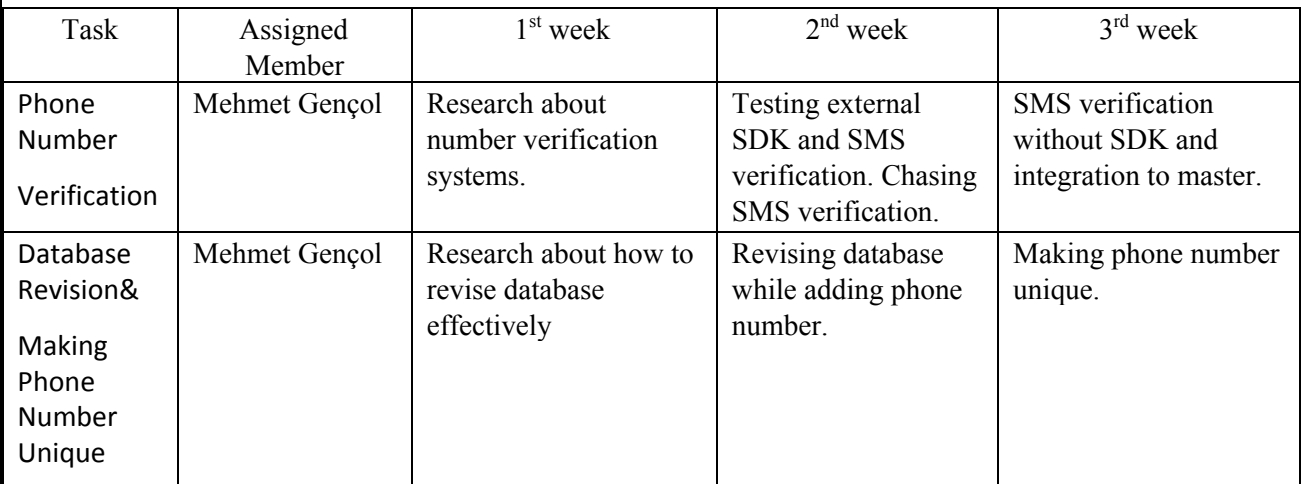

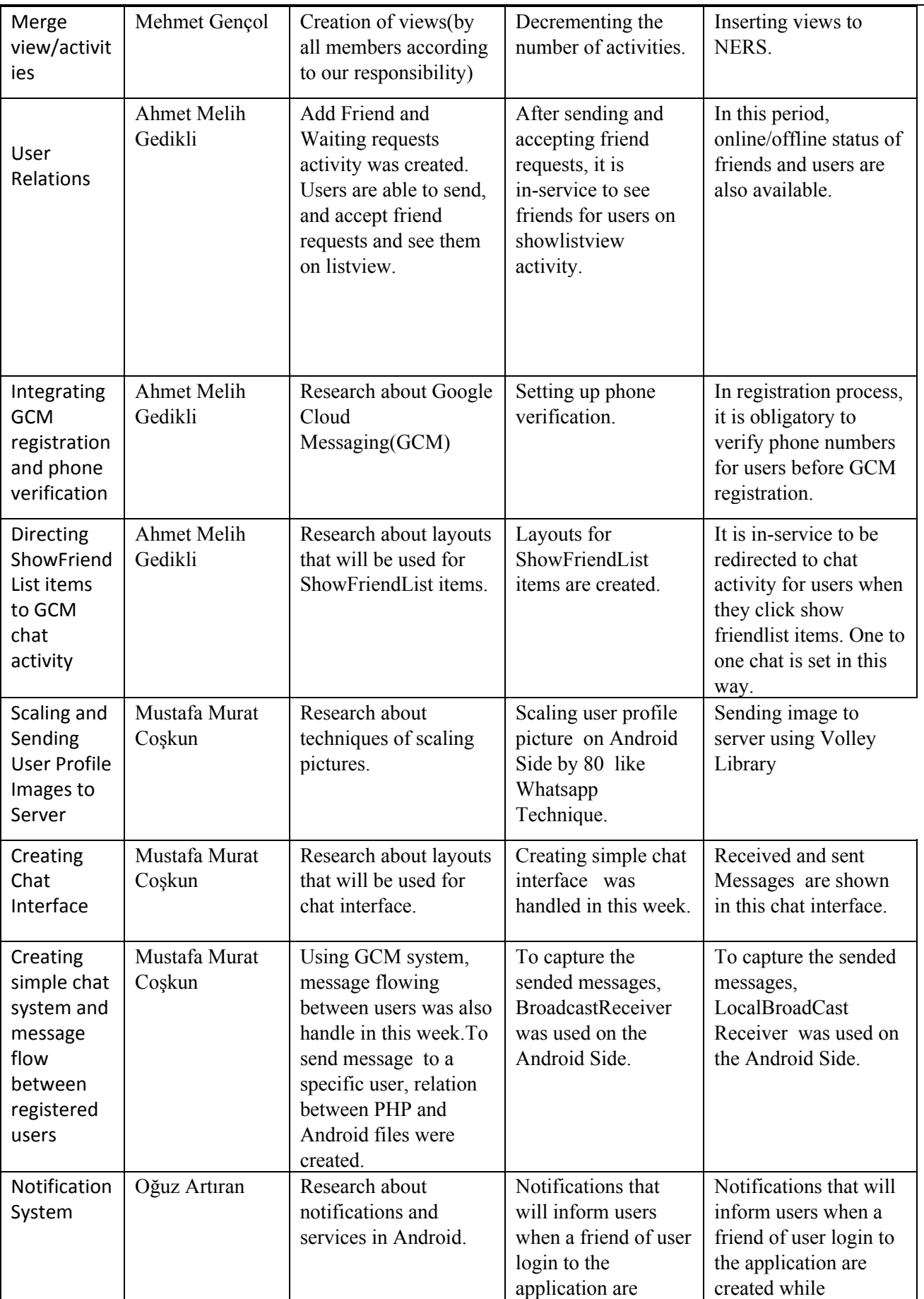

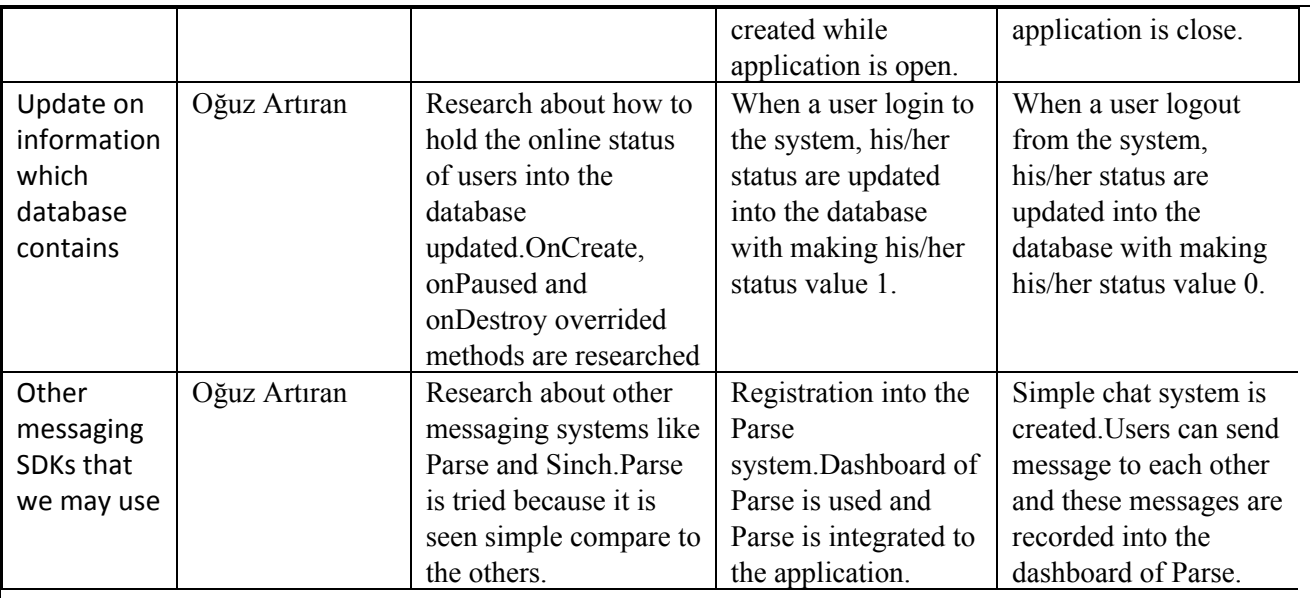

# **Backlog Updates**

# **What are your backlog updates?**

When creating start-up document, we did not expected to add phone numbers into database. In addition, we have implemented some features from sprint 2. This creates a need for us to implement some tasks from sprint 3. We have added phone number and should make unique identifier as phone number. However, GCM system requires incrementing id. Hence, we have marked phone number as unique and picked unique identifier as id which is incremented automatically.